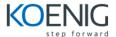

# **Professional WordPress**

#### 1. Getting to Know WordPress

- What is WordPress?
- WordPress.org vs. WordPress.com

# 2. Getting Started

- How WordPress works
- Installing and running WordPress
- Accessing your WordPress site
- Getting to Know the WordPress Dashboard
- Setup Your Profile

#### 3. Creating Content with WordPress

- WordPress Posts vs. Pages: When To Use Each
- How to Write a Post in WordPress
- How to Manage and Edit WordPress Posts
- Using Post Formats
- Publish Your Post
- How to Write a WordPress Page
- Manage and Edit WordPress Pages
- Protecting Your Work
- Everything You Need to Know About WordPress SEO
- What is the difference between categories and tags?
- Using categories and tags
- Using revisions

#### 4. How to publish images and video

- Inserting and embedding media images, video, audio
- How to Use the WordPress Media Library
- Add Images to a Post
- Create a Photo Gallery

- Add Audio and Video to Posts
- Add a PDF Download
- Add an Image Gallery to Your Sidebar

### 6. Organizing the Content on Your Blog

- WordPress is a content management system
- Navigating the admin panel
- Using the Media Grid
- Using attachment pages

#### 7. Changing the Appearance of Your Site

- Separation of style and content
- What are themes and how do they work?
- Introducing the Customizer
- Previewing, installing, and changing themes
- Customizing your theme
- Understanding how to make user-friendly navigation
- Creating and customizing menus
- Using widgets
- Combining custom menus and widgets
- Changing what the home page displays
- Getting and installing third-party themes
- Creating your own plugins

#### 8. How to add functionality to your site with WordPress plugins

- What are plugins and how do they work?
- Finding, vetting, and selecting plugins
- 5 top WordPress plugins and what they do
- Installing, activating, and upgrading plugins
- Creating your own plugins

#### 9. Users and User Profiles

- How WordPress handles users
- Editing your user profile
- Creating your gravatar profile
- Understanding WordPress's user roles and capabilities
- Adding and managing users

#### 10. Configuring Settings

- WordPress General Settings
- WordPress Writing Settings
- WordPress Reading Settings
- WordPress Discussion Settings
- WordPress Media Settings
- How to Use WordPress Permalinks

# 11. Getting, and Interacting with, Readers

- Setting up your site for discussions (comments)
- Managing comments and spam
- Getting new readers through social sharing
- 12. WordPress: Behind the Curtain
- Managing WordPress on the back end

#### 13. Maintenance and Security

- How to make sure your WordPress website is secure
- How to back up your WordPress website
- Keeping up to date
- Security through hosting, plugins, and third-party services
- What to do when something goes wrong, aka resolving the white screen of death

# 14. Diving Further into the World of WordPress

- Moving content from one WordPress site to another
- Going further with WordPress